Name:

Directory ID:

University ID:

# Midterm 1

CMSC 430 Introduction to Compilers Fall 2018

## Instructions

This exam contains 12 pages, including this one. Make sure you have all the pages. Write your name, directory ID, and university ID number on the top of this page, and write your directory ID at the bottom left of every page, before starting the exam.

Write your answers on the exam sheets. If you finish at least 15 minutes early, bring your exam to the front when you are finished; otherwise, wait until the end of the exam to turn it in. Please be as quiet as possible.

If you have a question, raise your hand. If you feel an exam question assumes something that is not written, write it down on your exam sheet. Barring some unforeseen error on the exam, however, you shouldn't need to do this at all, so be careful when making assumptions.

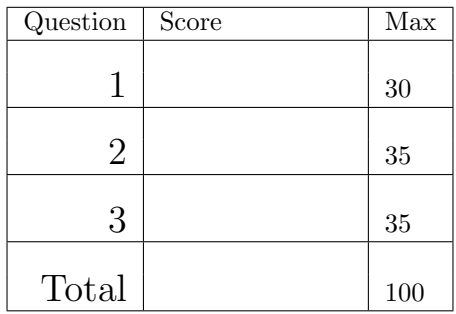

#### Question 1. Short Answer (30 points).

a. (3 points) What do the letters L, R, and K refer to in  $LR(K)$  parsing terminology?

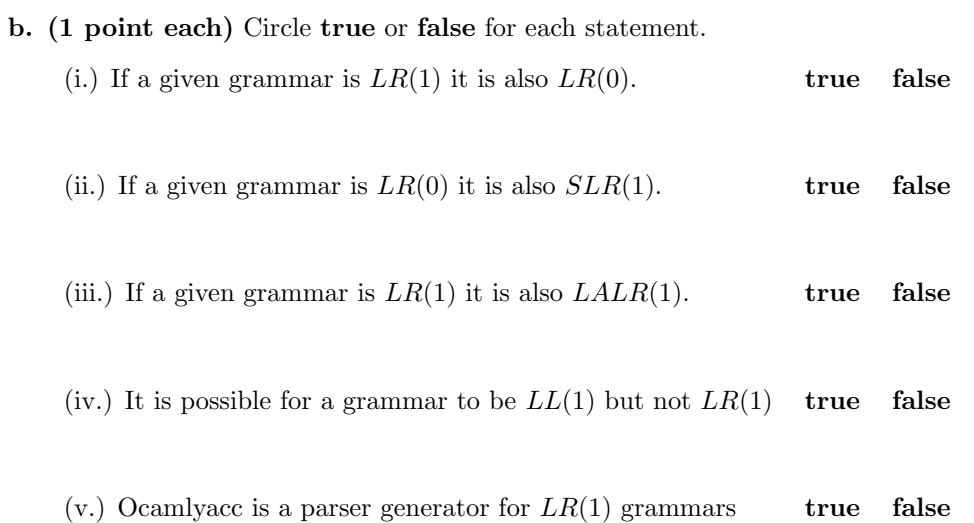

c. (6 points) Briefly describe what a language virtual machine is and give two reasons why a language developer might implement one.

d. (2 points) Briefly describe one difference (other than syntactic) between polymorphic and non-polymorphic variants in OCaml.

e. (1 point) What data structure or internal representation (IR) does a parser typically produce?

f. (2 points) In project 2, during which phase of the compiler were comments removed?

g. (4 points) Briefly list two techniques to resolve an ambiguous grammar so that it can be parsed with ocamlyacc.

h. (2 points) In class, we studied the big-step semantics for the IMP language. Arithmetic expressions evaluate to numbers. Boolean expressions evaluate to boolean values (true or false). What kind of values do commands evaluate to in the big step semantics? As a reminder, the grammar for IMP is:

> $a ::= n | X | a + a | a - a | a \times a$  $b ::= true \mid false \mid a = a \mid a \leq a \mid \neg b \mid b \wedge b \mid b \vee b$  $c ::= \text{skip} \mid X := a \mid c; c \mid \text{if } b \text{ then } c \text{ else } c \mid \text{while } b \text{ do } c$

i. (5 points) Complete the grammar rules (inside the curly braces) in the following calc.mly file such that the main function returns the evaluated expression. Then, make the changes necessary to add support for subtraction.

### /\* calc.mly \*/

%token <int> INT %token EOL PLUS LPAREN RPAREN %start main %type <int> main %% main: | expr EOL { } expr: | term { } | expr PLUS term { } term: | INT { } | LPAREN expr RPAREN { } Question 2. Parsing (35 points).

a. (15 points) Consider the following grammar and associated parsing table.

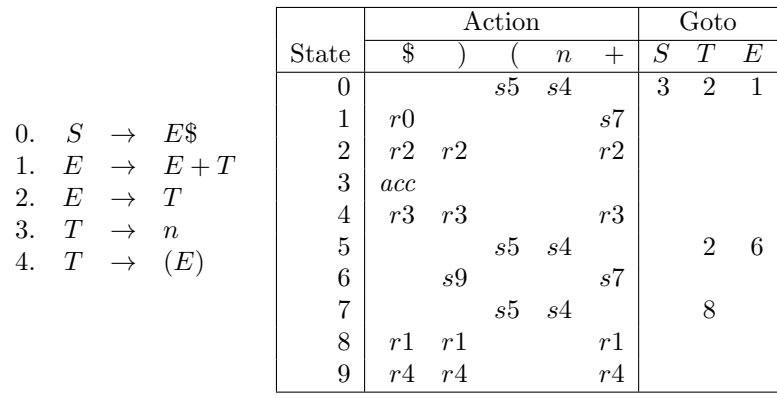

Fill in the following table to show how the string  $(7) + (1 + +4)$  is parsed. Note that the input is **not** valid with respect to the grammar. Complete the table until you reach a parser error and clearly indicate where the error is detected. You may or may not need to use all the rows. Add extra rows if necessary.

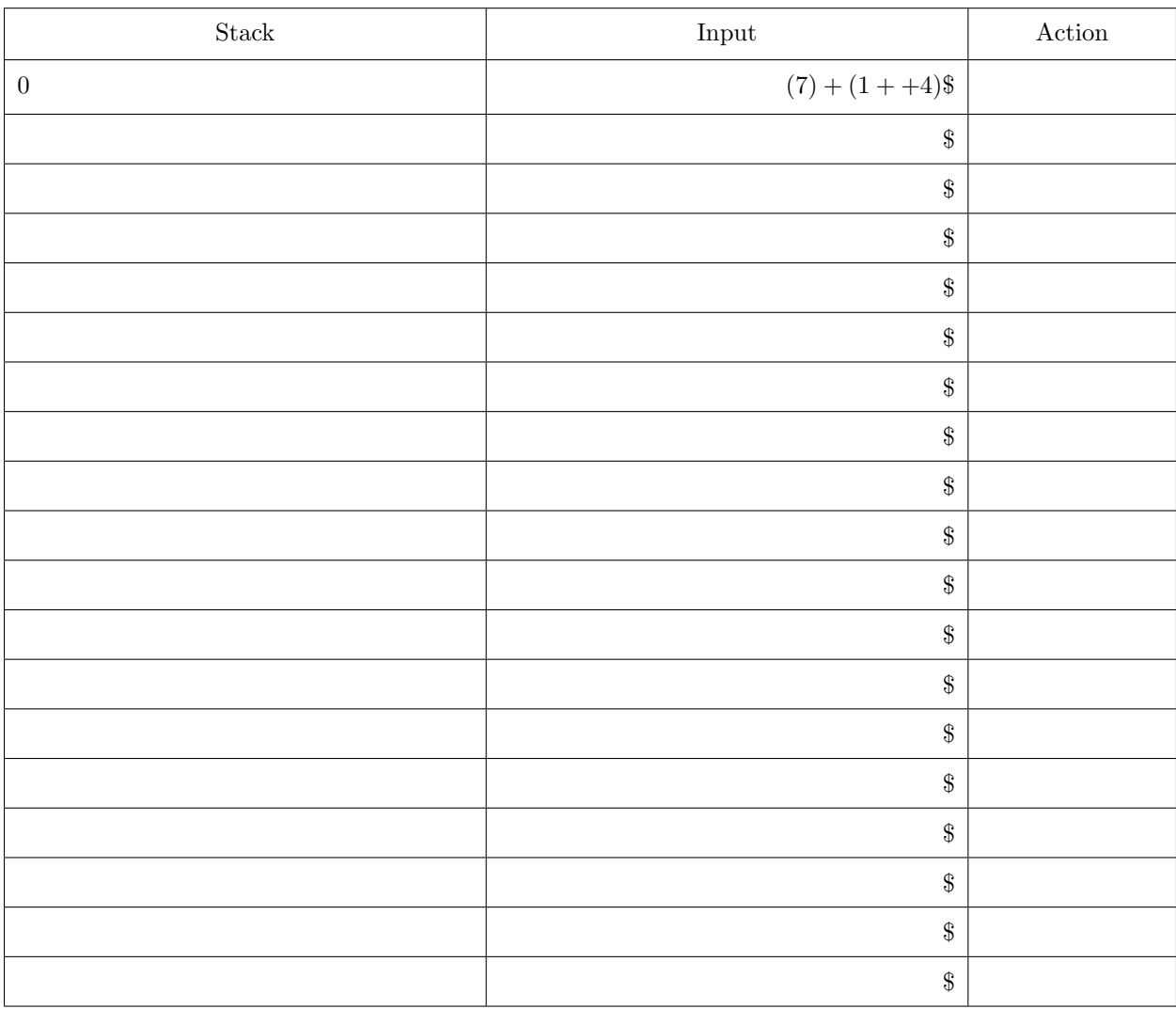

**b.** (15 points) Construct the  $LR(1)$  DFA for the following grammar:

$$
\begin{array}{ccc}\n0. & S & \rightarrow & E\$\n\end{array}
$$
\n
$$
\begin{array}{ccc}\n1. & E & \rightarrow & T \\
2. & T & \rightarrow & (E) \\
3. & T & \rightarrow & n\n\end{array}
$$

c. (5 points) Briefly describe the difference between an  $LR(1)$  DFA and an  $LALR(1)$  DFA. Give an example from your  $LR(1)$  DFA above.

#### Question 3. Operational Semantics (35 points).

a. (10 points) Here are partial big-step operational semantics for arithmetic expressions

$$
a ::= n \mid X \mid a + a \mid a - a
$$

where  $X \in Var$  ranges over variables, and a program state  $\sigma : Var \to n$  maps variables to integers n.

$$
\frac{\text{Inr}}{\langle n, \sigma \rangle \to n} \qquad \frac{\text{Var}}{\langle X, \sigma \rangle \to \sigma(X)}
$$
\n
$$
\frac{\text{PLUS}}{\langle a_1, \sigma \rangle \to n} \qquad \frac{\langle a_2, \sigma \rangle \to m}{\langle a_1 + a_2, \sigma \rangle \to p} \qquad \frac{\text{MINUS}}{\langle a_1, \sigma \rangle \to n} \qquad \frac{\langle a_2, \sigma \rangle \to m}{\langle a_1 - a_2, \sigma \rangle \to p} \qquad p = n - m
$$

Draw a derivation showing that  $\langle (X + 5) - (Y - 2), \sigma \rangle \to 5$  if  $\sigma = [X \mapsto 6, Y \mapsto 8]$ .

b. (8 points) Here are partial small-step semantics rules for the same language:

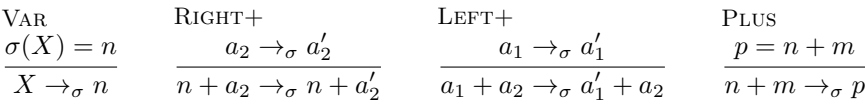

Write the missing rules for subtraction. Your rules should evaluate the right-hand side before the left-hand side.

c. (5 points) Show that  $(X + 5) - (Y - 2) \rightarrow_{\sigma}^{*} 5$  by showing each step of the reduction, where  $\sigma = [X \mapsto$  $6, Y \mapsto 8$ . You don't need to show the derivations that lead to the individual steps, just the steps themselves. (The relation  $a \rightarrow_{\sigma}^* a'$  just means a gets to a' in zero or more steps of  $\rightarrow_{\sigma}$ .)

d. (2 points) The following is an OCaml type definition for arithmetic expressions. Construct an OCaml expression that represents the abstract expression  $(X + 5) - (Y - 2)$ .

```
type aexpr =
 | Int of int
  | Var of string
  | Plus of aexpr * aexpr
  | Minus of aexpr * aexpr
```
e. (5 points) Write an OCaml function aeval that evaluates arithmetic expressions using the above big step semantics and aexpr type definition. Also write the type signature for your function. Use association lists to represent  $\sigma$  (i.e., type sigma = (string\*int) list). You may use standard library functions, if necessary.

f. (5 points) Write an OCaml function aevals that evaluates arithmetic expressions using the above small step semantics (including your extension) and aexpr type definition. Also write the type signature for your function. Use association lists to represent  $\sigma$  (i.e., type sigma = (string\*int) list). You may use standard library functions, if necessary.

This page is intentionally blank for extra work space. If you want the work on this page to count, clearly label which question you are answering and write "see back page" in the answer space for the question.

This page is intentionally blank for extra work space. If you want the work on this page to count, clearly label which question you are answering and write "see back page" in the answer space for the question.